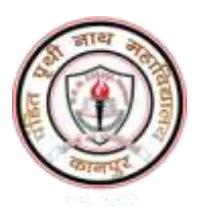

# P.P.N. (P.G.) College, Kanpur

### Admission 2023-24

## **Instructions to the students applying for admission to various aided/self-financed courses of UG II (SEM-3 and SEM-4)**

*All the Passed/Promoted students of PPN PG College in UG-1 aided courses (B.A.-1, B.Sc.-1, B.Com-1) and self financed courses (B.Com.-1: only Girls) can get admission to UG-2 (SEM-3 & SEM-4 of B.A./B.Sc./B.Com) through online process using college website* **[https://ppncollege.org](https://ppncollege.org/)** or **<https://ppn.rccknp.com/>***.* 

**पी***.***पी***.***एन***.* **पी***.***जी***.* **कॉलेज के स्नातक-***1* **के एडेड पाठ्यक्रमों (बीए-***1,*  **बीएससी***-1,* **बीकॉम-***1)* **और स्वववत्तपोवित पाठ्यक्रमों (बीकॉम-***1:* **के वल छात्राओं) में सभी उत्तीर्/णप्रमोटेड ववद्यार्थी***,* **कॉलेज की वेबसाइट (***[https://ppncollege.org,](https://ppncollege.org/) <https://ppn.rccknp.com/>)* **का उपयोग करते ह ु ए ऑनलाइन प्रक्रक्रया के माध्यम से स्नातक-***2* **(बीए***/* **बीएससी***/* **बीकॉम****के सेमेस्टर-***3* **और सेमेस्टर-***4)* **प्रवेश ले सकते हैं।**

#### *Important Dates*

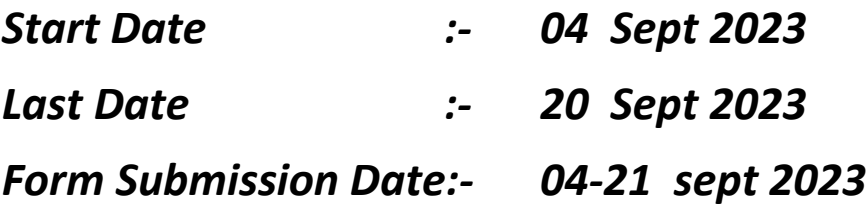

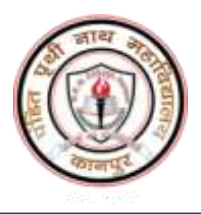

#### *Eligibility for admission in UG-2*

- 1. **Student must have clearly Passed/Promoted in SEMESTER-2 of UG-1.**
- 2. **Fail candidates in SEMESTER-2 of UG-1 are not allowed for admission in SEMESTER-3 of UG-2.** 
	- **Note: All the admission through online process shall be provisional. It will be finalized after submitting the form with all required documents in college and getting fee receipt with seal and sign of authorized person of college.**
	- **Note: If a fail students apply for admission and pay the fee or registration fee, then his/her admission will be assumed to be cancelled and no refund shall be possible.**

# **य ू जी-2 में प्रवेश हेतुपात्रता**

- 1. विद्यार्थी को यूजी -1 के सेमेस्टर -2 में स्पष्ट रूप से उत्तीर्ण / पर्दान्नत होना चाहहए।
- 2. यूजी-1 के सेमेस्टर-2 में फेल/अनुत्तीर्ण विद्यार्थी को यूजी -2 के सेमेस्टर -3 में प्रवेश की अनुमति नहीं है।
- नोट: ऑनलाइन प्रक्रिया के माध्यम से सभी प्रिेश अस्र्थाई होंगे। कॉलजे में सभी आिश्यक दस्तािेजों के सार्थ फॉमण जमा करने और कॉलेज के अधिकृत व्यक्ति के मुहर और हस्ताक्षर के साथ शुल्क रसीद प्राप्त करने के बाद इसे अींततम माना जाएगा।
- नोट: यदि अनुत्तीर्ण छात्र प्रवेश के लिए आवेदन करते हैं और शुल्क या पजीकरण शुल्क का भुगतान करते हैं, तो उनका प्रवेश रद्द माना जाएगा और भुगतान की कोई वापसी सभव नहीं होगी।

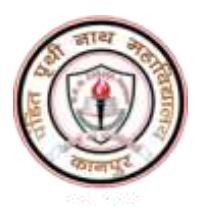

### *Key features for Selection of Major and Minor Subjects*

- 1. The Students are not allowed to change all the three major subjects during admission in UG-2<sup>nd</sup> year which he/she was selected in UG-1 year. However, the there shall be option to drop one major subject in during admission in UG-3<sup>rd</sup> year.
- 2. The change of Minor Subject in UG-2<sup>nd</sup> year admission is allowed.
- 3. If all the major subjects are from students own faculty (BAHSS: BA Art, Humanities and Social Sciences / BALG: BA Language / BCom / BSc) then the student have to select minor from other faculty (except from own faculty).
- 4. If the first two major subjects are from students own faculty or third major is from other faculty then the student shall be free to select minor from any faculty (own or other faculty).

### **प्रम ु ख और लघ ु ववियों के चयन के ललए म ु ख्य ववशेिताएं**

- 1. विद्यार्थी को यूजी-द्वितीय वर्ष में प्रवेश के दौरान उन सभी तीन प्रमुख विषयों को बदलने की अनुमति नहीं है, जिन्हें उन्होंने यूजी-1 वर्ष में चुना था। यद्यपि, यूजी-तृतीय वर्ष में प्रवेश के दौरान एक प्रमुख विषय को छोड़ने का विकल्प होगा।
- 2. यूजी-द्वितीय वर्ष के प्रवेश में माइनर विषयं में परिवर्तन की अनुमति हैं।
- 3. यदि सभी प्रमुख विषय उसके अपने सकाय (बीएएचएसएस: बीए कला, मानविकी और सामाक्जक विज्ञान / बीएएलजी: बीए भार्ा / बीकॉम / बीएससी) से हैं तो विद्यार्थी को अन्य संकाय (अपने संकाय को छोड़कर) से माइनर विर्य का चयन करना होगा।
- 4. यदि पहले दो प्रमुख विषय छात्र के अपने सकाय से है या तीसरा प्रमुख विषय अन्य संकाय से है तो छात्र किसी भी संकाय (स्वयं या अन्य संकाय) से माइनर विषय का चयन करने के लिए स्वतंत्र होगा।

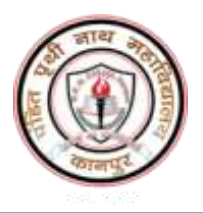

### *Vocational Subject*

*The students must have to choose one vocational subject in 2nd year but this vocational subject must be different with UG-1 st year vocational subject. The option list of vocational subject for BA, BSc and BCom is given below.*

छात्रों को दूसरे वर्ष में एक व्यावसायिक विषय का चयन करना होगा लेकिन यह व्यावसायिक विषय यूजी -**1** वर्ष के व्यावसायिक विषय से अलग होना चाहहए। बीए*,* बीएससी और बीकॉम के ललए व्यािसातयक विर्य की विकल्प सूची नीचे दी गई है।

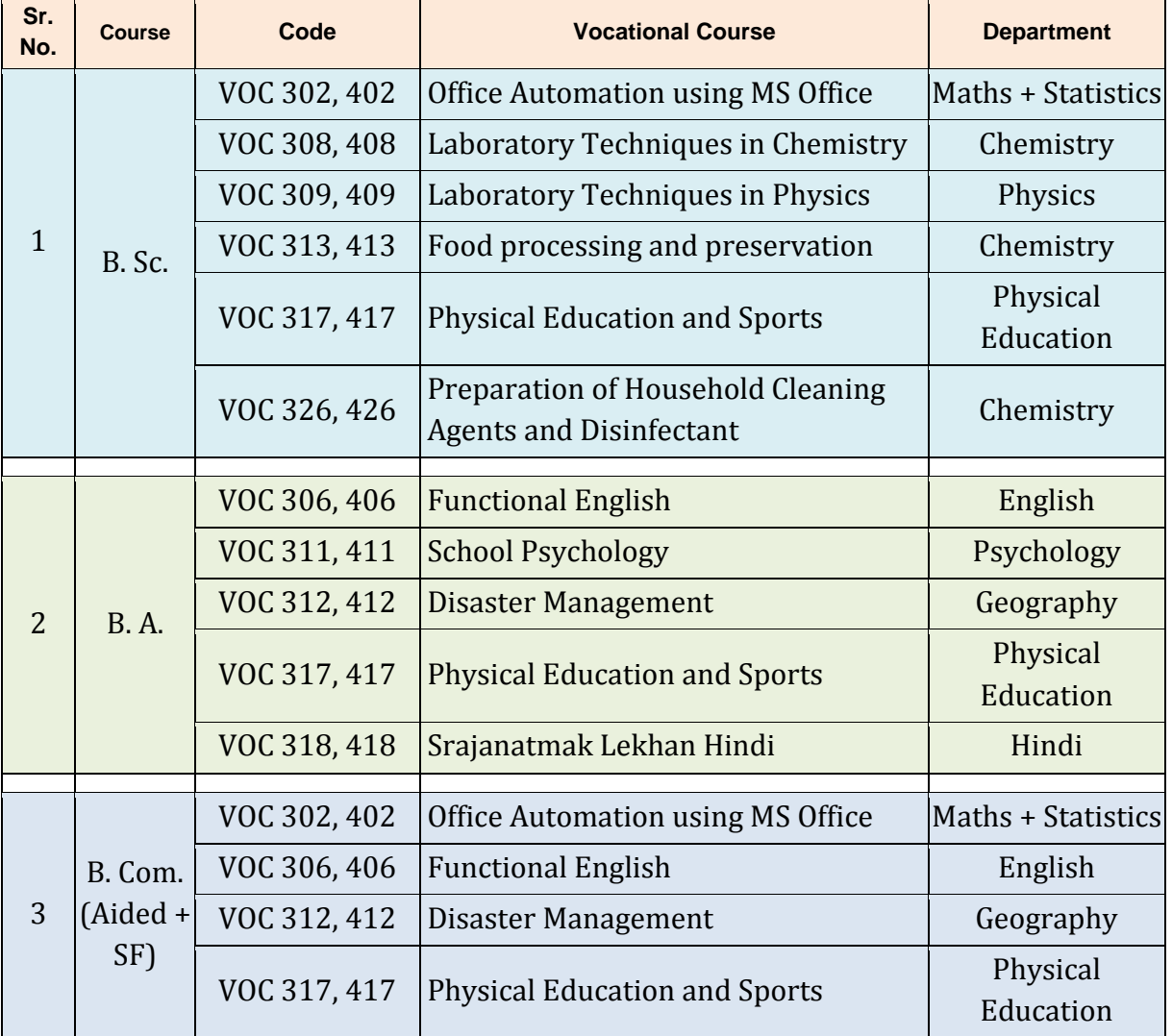

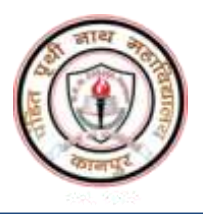

### *Co-curricular Courses*

*In each semester (SEM-3 and SEM-4), study the following cocurricular Courses are compulsory.*

प्रत्येक सेमेस्टर (*SEM-*3 और *SEM-*4) में, निम्नलिखित सह-पाठयचर्या पाठ्यक्रम का अध्ययन अनिवार्य है।

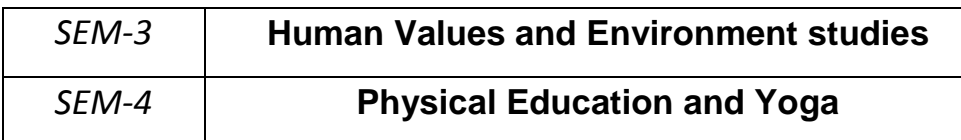

*Process of online application and admission*

- 1. Go to the college website- **[https://ppncollege.org](https://ppncollege.org/)** or **<https://ppn.rccknp.com/> and** Click on apply online then *Registration button* given at college admission website*.*
- 2. Select your course and fill last year university roll number and pay processing fee Rs. 300/ .
- 3. You will get Registration number, transaction ID, brochure and login details at your given email.
- 4. Now **login (Login: college registration number and Password: DOB)** yourself using received Login credentials and fill the form as directed. You have to fill personal details and last year details. Upload your photo & sign, father/guardian's sign, last year mark sheet. After filling the form, finally submit the application online.

# विशेष

- अभ्यर्थी को स्नातक द्वितीय वर्ष में प्रवेश हेतु महाविद्यालय के प्रवेश वेबसाइट पर जाकर पंजीकरण के पश्चात दिये गये निर्देशों का पालन करते हुए, ऑनलाइन माध्यम से निर्धारित समय सीमा में प्रवेश लेना होगा।
- निर्धारित तिथि तक प्रवेश न लेने पर प्राचार्य आदेश के पश्चात विलम्ब शुल्क के साथ ही प्रवेश अनुमन्य होगा।

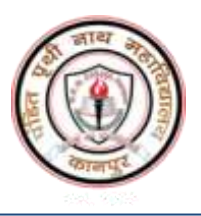

### *Fee and Form submission*

- 1. After submitting the application online, the student will pay the fee through online mode. After fee payment, they will take the printout of Application Form and fee submission receipt. They will also download and fill the antiragging form.
- 2. The candidate will have to **submit the complete application form along with fee receipt,** *anti-ragging form, copy of last year ID card, aadhar card, copy of Ist year marksheet and caste certificate to the* **corresponding course wise office counter during** *04-21 Sept 2023* **(time : 10:30 am - 3:00pm) in the college.** The counter name and person names are given below.

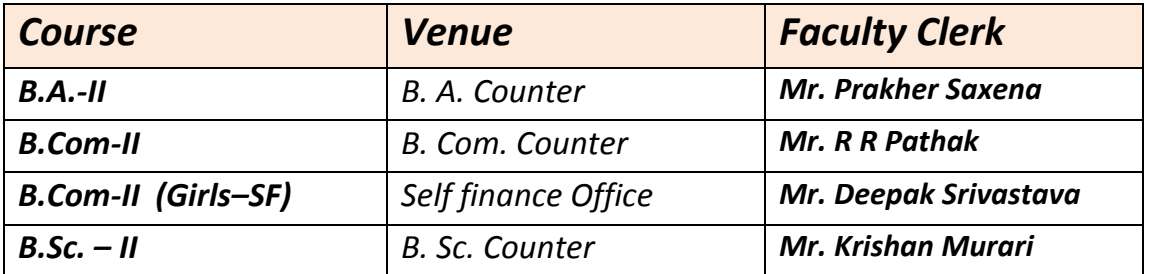

3. The candidates are advised to receive the signed copy (with seal) of fee receipt with the assigned counter. At the given date and time, ID card can be received by showing the fee submission receipt to the concerned clerk.

**Note 1: In case of any technical support during form filling please contact following helpline numbers. Mobile No. 9519894121, 8604502940 Note 2 : For any other enquiry contact P.P.N. College at following helpline numbers. 8707538344, 9984694499 In case Helpline number is busy please wait, do not call again and again.**